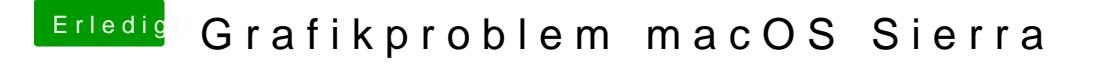

Beitrag von Fredde2209 vom 1. November 2016, 08:51

Ich dachte die 600er karten laufen ohne Treiber mit Inject Nvidia in der Oder du setzt den Haken im Clover Configurator unter graphics dort